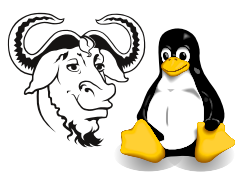

# Making a Start with the Perl Net::LDAP Assignment

### 1 What to Do

1. Search for your own entry under ou=sys, o=ICT with:

```
$ ldapsearch -x -h ldap1.tyict.vtc.edu.hk -b 'ou=sys,o=ICT' \
'(uid=\langle your\ student\ ID \rangle)'
```
2. Search for your own ou under o=ICT with:

```
$ ldapsearch -x -h ldap1.tyict.vtc.edu.hk -b 'o=ICT' '(ou=\langle your\ student\ ID\rangle)'
```
3. Search for the People and Group ous on ldap1.tyict.vtc.edu.hk with:

```
$ ldapsearch -x -s one -h ldap1 -b 'ou=sys,o=ICT' '(ou=*)'
```
so that you can look at them and understand what you need to do for the next exercise.

• Note: the Windows computers in the labs have **Idapsearch** also. With this, omit -x. Omit the quotes. This program has no default filter, so to search for all entries in my ou, you could make a search like this:

```
C:\> ldapsearch -s one -h ldap1 -b ou=nicku,o=ICT (objectClass=*)
```
4. Install the Term:: ReadKey Perl module like this:

```
$ sudo perl -MCPAN -e shell
```
cpan shell  $-$ - CPAN exploration and modules installation ( $v1.7601$ ) ReadLine support enabled

cpan> install Term::ReadKey

- 5. Write a program using Net::LDAP that does the following:
	- (a) Creates a new Net::LDAP object by connecting to the LDAP server  $ldap1$ . tyict.vtc.edu.hk
	- (b) Use my code at [http://nicku.org/snm/assignments/assignment-perl-ldap/programs/](http://nicku.org/snm/assignments/assignment-perl-ldap/programs/read_password.pl) [read\\_password.pl](http://nicku.org/snm/assignments/assignment-perl-ldap/programs/read_password.pl) to get your password.
	- (c) Binds as your DN: uid= $\langle your\ student\ ID \rangle$ , ou=People, ou=sys, o=ICT. Your password will be the same as it was on nicku.org last week.
	- (d) Creates an entry ou=People, ou= $\langle your\ student\ ID\rangle$ , o=ICT
	- (e) Creates an entry ou=Group, ou= $\langle your\ student\ ID\rangle$ , o=ICT
	- (f) Update these on the server.
	- (g) Add support for start tls if you are not using Windows.

## 2 How to Pass Parameters? How to. . .

Some people have asked me, "Nick, how can I pass parameters to this subroutine?", where they have shown me a nice subroutine that wants parameters passed to it. Well, here is a simple example; a subroutine that takes a NET::LDAP::Entry object and adds it to a Net::LDAP object:

```
sub add_entry($$) {
    my ($ldap, $entry) = @;
    my $mesg = $entry->update( $ldap );
    die "cannot add entry: ", $mesg->error if $mesg->code;
}
```
However, suppose the entry is already in the directory? Do we want our program to die in a screaming heap just because it is already in the directory? No? Well, we can see in Net::LDAP::Constant that there is a constant LDAP ALREADY EXISTS. We can test \$mesg->code to see if it has that value. As

```
$ perldoc Net::LDAP::Constant
```
tells us, we must import that symbol before we can use it. So we can write this instead if you like:

```
use Net::LDAP qw( LDAP_ALREADY_EXISTS );
sub add_entry($$) {
    my ($ldap, $entry) = @_.;
    my $mesg = $entry->update( $ldap );
    if ( $mesg->code == LDAP_ALREADY_EXISTS ) {
        warn "The entry ", $entry->dn, " already is in the directory\n";
        return;
    } elsif ( $mesg->code ) {
        die "cannot add entry: ", $mesg->error;
    }
    return 1;
}
```
Note that this function can return and still fail, so we should return a false value if we failed, and a true value if we were successful. The idiom for returning a false value is to just put an empty return statement. This works whether we are expecting an array or a scalar value. The value will be undef in a scalar context, or an empty list in a list context.

#### 2.1 Function Prototypes

What is the "( $\$ )" business in the two function definitions above? In Perl, these are called function prototypes, although they are different from function prototypes in C or  $C_{+}$ . If a function prototype appears before you call the function, then (in this case), there will be a compile-time error if the function is called with anything other than two scalar parameters. It also means that you can omit the parentheses after the function name in the function call, since Perl knows exactly how many parameters to expect. There are some other benefits to using function prototypes in Perl. Read

#### \$ perldoc perlsub

for more about them.